## ビデオ通話アプリを使った口述による歴史記録 の実施と録音・録画の方法

末日聖徒 イエス・キリスト 教会

口述による歴史記録実践ガイド

なぜ重要なのか? ビデオ通話アプリを使えば,口述歴史家が語り手と同じ場所にいられない場合でも, 口述による歴史記録を実施できます。

知っておくべきことビデオ通話アプリを利用して口述による歴史記録を実施し,録音・録画するには, 以下が必要です。

- 音声や画像を記録できるデバイスへのアクセス
- 長時間のビデオ会議を録画できるビデオ通話アプリをインストールし,使用できる能力。よく使われ ているアプリには,**Zoom**や**Microsoft Teams**などがあります。

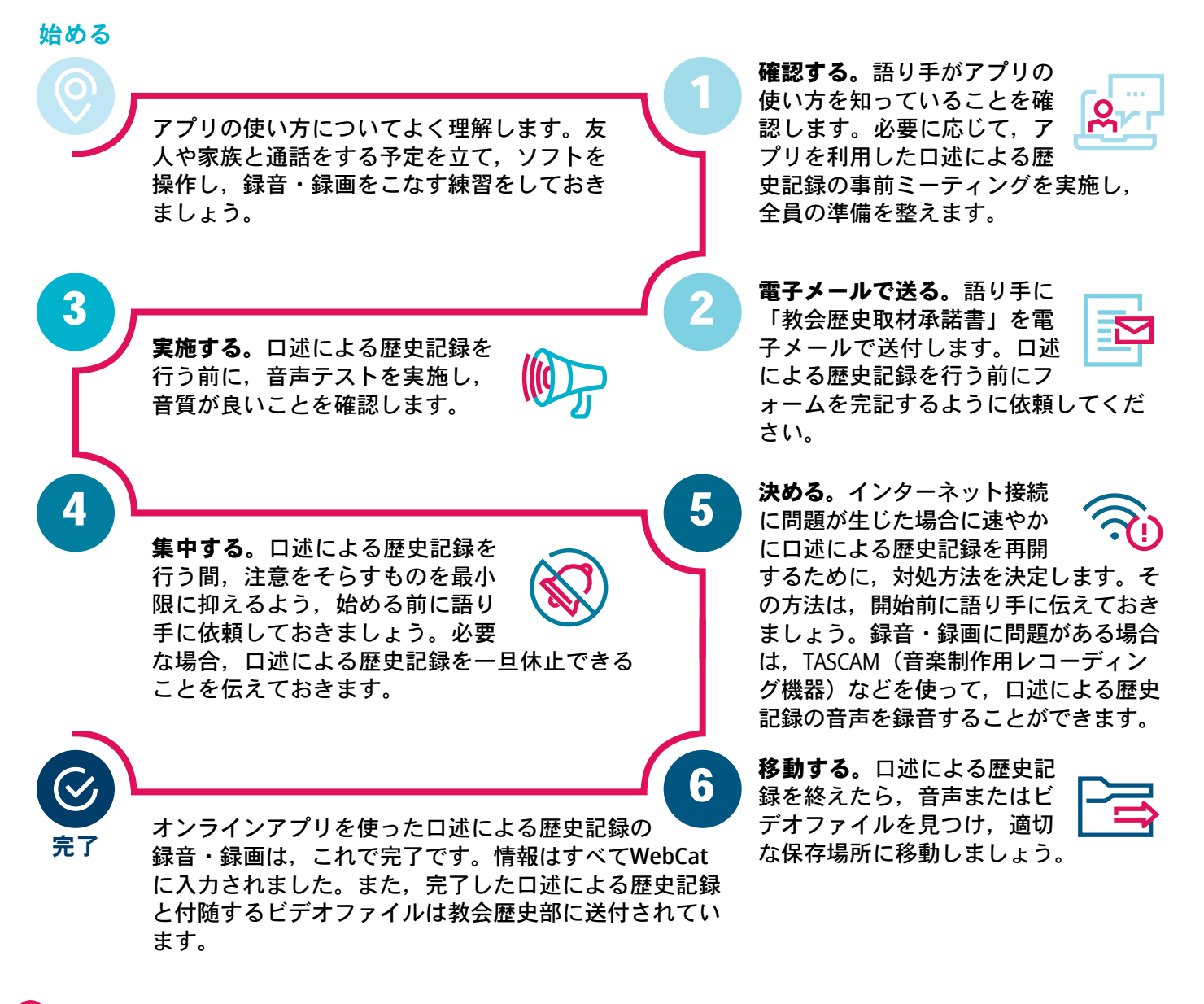

質問がある場合や助けが必要な場合 『口述による歴史記録ガイド』の7ページを参照してください。 **[Zoom](https://www.youtube.com/watch?v=lZHSAMd89JE)**や**[Teams](https://www.youtube.com/watch?v=_hjfQ41LF0w)**でミーティングを録画する方法も参照してください。